برای آنهایی که به تازگی با زبان R آشنا می شوند، احتماالً اولین عملگر مورد استفاده آنها عملگر تخصیص است و اینکه تخصیص یا انتساب با هر دو عملگر -> و = امکان پذیر است.

فایـل هـای راهنمـای ایـن زبـان از جملـه راهنمـای Google R Style Guide و حتـی اسـاتید در تـدریس ایـن زبـان اسـتفاده از -> به جای = را پیشنهاد می کنـد، حتـی اگـر علامـت مسـاوی در R نیـز مجـاز باشـد تـا دقیقـاً همـان کـار اختصـاص مقـدار به یک متغیر را انجام دهد.

با این حال، ممکن است احساس نـاراحتی کنیـد زیـرا بایـد دو کـاراکتر را بـرای نشـان دادن یـک عمـل تایـپ کنیـد، کـه بـا بسیاری از زبان های برنامه نویسی دیگر متفاوت است.

در نتیجه، بسیاری از کاربران می پرسند چرا باید از -> به عنوان عملگر انتساب استفاده کنیم؟

تفاوت بین -> و = عمدتا به دلی سبک برنامه نویسی است. با این حال، کد R زیر با استفاده از عممت = نیز کار خواهد کرد:

my\_object4 = 5 my\_object4 # 5

در اینجا یک توضیح ساده برای تفاوت ظریف بین -> و = در R وجود دارد و ابتدا به مثال زیر توجه کنید:

 $x \leftarrow \text{rnorm}(100)$  $y \leftarrow 2*x + \text{rnorm}(100)$ lm(formula=y~x)

کد باال از هر دو نماد -> و = استفاده می کند، اما کار آنها متفاوت است! -> در دو خط اول به عنوان عملگر انت ساب ا ستفاده می شود در حالی که = در خط سوم به عنوان عملگر انت ساب عم نمی کند بلکه عملگری است که فرمول پارامتر نامگذاری شده را برای تابع lm مشخص می کند. به عبارت دیگر، در خط اول -> عبارت سمت را ست خود یعنی (100)rnorm را ارزیابی می کند و مقدار ارزیابی شده را به متغیر سمت چپ یعنی X در محیط فعلی اختصاص می دهد. اما در خط سوم، = عبارت در سمت راست خود را (y~x )ارزیابی می کند و

مقدار ارزیابی شده را به پارامتری با نام مشخص شده در سمت چپ (formula) برای یک تابع خاص تنظیم می کند.

میدانید که -> و = زمانی که به عنوان عملگر انتساب استفاده می شوند یکسان هستند. بنابراین کد فوق معادل کد زیر می باشد:

 $x = rnorm(100)$  $y = 2*x + rnorm(100)$ lm(formula=y~x)

در اینجــا، فقــط از = اســتفاده شــده امــا بــرای دو هــدف متفــاوت: در خــط اول و دوم از = بــه عنــوان عملگــر تخصــيص و در خط سوم از = به عنوان یک مشخص کننده مقدار یک پارامتر استفاده شده است.

حال برای آزمایش اگر همه نمادهای = به -> تغییر کنند چه اتفا ی میافتد؟

```
x \leftarrow \text{rnorm}(100)y \leftarrow 2*x + \text{rnorm}(100)lm(formula < - y \sim x)
```
اگر این کد را اجرا کنید، متوجه می شوید که خروجی ها مشابه هستند. اما اگر محیط را بررسی کنید، تفاوت را مشاهده خواهید کرد: یک متغیر جدید با نام formula در محیط فعلی تعریف شده است که مقدار آن نیز برابر با x~y می باشد. پس چه اتفاقی می افتد؟

در واقع در خط سوم، دو اتفاق افتاد: اول، یک متغیر جدید با نام formula را به محیط معرفی می کند و مقدار فرمولی y~y به آن اختـصاص یافته ا ست. سپس، مقدار متغیر formula به عنوان پارامتر اول تابع lm معرفی و ارائه می شود و اگرچه در این آزمایش به معنای ارسال پارامتر به تابع، یکسان است اما همیشه اینطور نیست.

در مثال زیر، وضعیتی را نشان داده می شود که در آن -> و = به یک نتیجه منجر نمی شوند، و برخی از تفاوت های اساسی بین فلش های تخصیص و عمئم مساوی را نشان داده خواهد شد.

فرض کنید که میخواهید میانگین یک بردار از 1 تا 5 را محاسبه کنید. میتوانید از کد R زیر استفاده کنید:

 $mean(x = 1:5)$ # 3

با این حال، اگر بخواهید به بردار x که در تابع میانگین استفاده کردهاید نگاهی بیندازید، یک پیغام خطا دریافت میکنید:

X # Error: object 'x' not found

بیایید این را د یقاً با همان کد R اما با فلش انتساب )->( به جای عممت مساوی مقایسه کنید:

 $mean(x \leftarrow 1:5)$ # 3

خروجی تابع میانگین یکسان است. با این حال، پیکان انتساب مقادیر را در یک شی داده جدید x نیز ذخیره می کند:

X # 1 2 3 4 5

این مثال ها تفاوت معنی داری بین -> و = را نشان می دهند. در حالی که علامت مساوی مقادیر استفاده شده را خارج از یک تابع ذخیره نمی کند، فلش تخصیص آنها را در یک شی داده جدید ذخیره می کند که می تواند خارج از تابع نیز استفاده شود.

اما برای درک تفاوت بیشتر بین این دو عممت مطلب آزمایشی دیگر و در ابتدا داده ها را بصورت زیر در نظر بگیرید:

 $x \leftarrow \text{rnorm}(100)$  $y \leftarrow 2*x+1$ rnorm $(100)$  $z \leftarrow 3 * x + \text{norm}(100)$ data  $\leftarrow$  data.frame $(z, x, y)$  $rm(x,y,z)$ 

ا سا سا،ً صرفا فقط کارهای م شابه بلی انجام شده ا ست با این تفاوت که همه بردارها در یک DataFrame ذخیره شده اند و آن بردارهای عددی از محیط حذم می شللوند. تابع lm نیز عموه بر یک فرمول که مشللخص می شللود، یک DataFrame داده را به عنوان منبع داده می پذیرد که در حالات زیر قابل تصور است.

استفاده بصورت استاندارد با استفاده از = :

lm(formula=z~x+y,data=data)

جایگزین کردن که در آن دو پارامتر نامگذاری شده دوباره مرتب می شوند:

lm(data=data,formula=z~x+y)

جایگزین کردن با تغییرات جانبی که دو متغیر جدید در محیط فعلی نیز تعریف شده است:

lm(formula <- z~x+y, data <- data)

جایگزین کردن با -> و مرتب کردن دوباره آن ها:

lm(data <- data, formula <- z~x+y)

دلیل آن دقیقاً همان چیزی اســـت که قبلاً ذکر شـــد. دادهها دوباره به دادهها اختصـــاص یافته و مقدار آن را به اولین آرگومان )formula )تابع lm فرسلتاده می شلود که فقط یک مقدار فرمولنویسلی شلده را میپذیرد. همچنین سلعی در آن شلد که مقدار y+x~z را به عنوان یک متغیر جدید اختصللا یابد و آن را به آرگومان دوم یعنی )data )lm که صللرفا فقط مقدار نوع اب داده ا می پذیرد، داده شود. (frame-typed)

هر دو نوع پارامتری که به lm ارائه شده است اشتباه هستند، بنابراین پیام را دریافت خواهید کرد:

Error in as.data.frame.default(data) : cannot coerce class ""formula"" to a data.frame

از مثالها و آزمایشهای بالا، نتیجه واضح میشـود که برای کاهش ابهام، باید از -> یا = به عنوان عملگر انتسـاب اسـتفاده کنید و فقط از = به عنوان مشخصکننده پارامتر نامگذاری شده برای توابع استفاده کنید.

تا اینجا فقط -> و = مقایسه شده انـد بـا ایـن حـال، روش تخصـیص دیگـری نیـز وجـود دارد کـه بایـد بـا آن نیـز آشـنا شـوید: فلش تخصیص دوگانه ->> )که به آن انتساب محدوده نیز می گویند(.

کد زیر تفاوت بین -> و ->> را در R ن شان می دهد. این تفاوت عمدتاً هنگام اعمال توابع تعریف شده تو سط کاربر اب م شاهده است. تابع کاربری زیر با یک فلش انتساب را در نظر بگیرید:

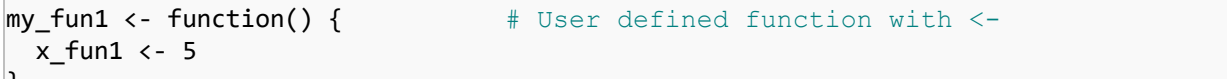

حاال در R آن تابع را اجرا کنید:

 $my\_fun1()$   $\qquad$   $\qquad$   $\qquad$  Execute function with  $\leq$ 

شی داده 1un1\_x، که مقدار 5 را در تابع به آن اختصاص داده شده بود، وجود ندارد:

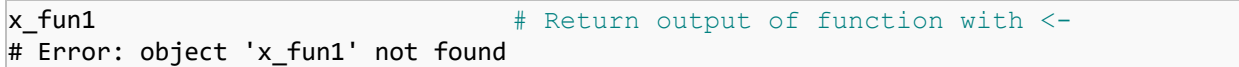

حال همین کار را با یک فلش تخصیص دوتایی انجام و سپی در R اجرا نمایید:

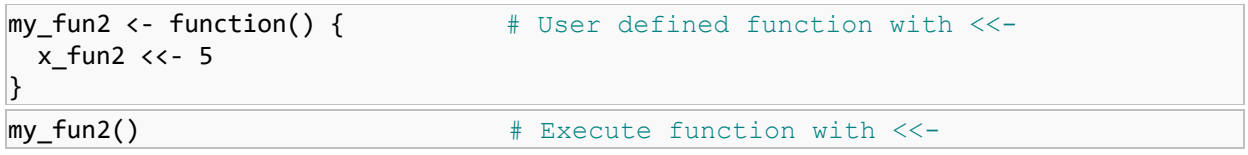

و حاال بیایید شی داده 2fun\_x را برگردانید:

x fun2 # Return output of function with <<-

# 5

 $\mathbf{I}$ 

همانطور که می بینید بر ا ساس خروجی قبلی کنـسول RStudio، انتـساب از طریق ->> شی داده را در محیط سرا سری خارج از تابع تعریف شده توسط کاربر ذخیره می کند. بلا ایلن حـال و بـا توجــه بــه تمــام توضــيحات و مثــال هــا، هنگــام تخصــيص در R بايــد مراقــب فاصــله گــذاری نيــز باشید. فاصله کاذب حتی می تواند منجر به پیام های خطا شود.

به عنوان مثال، کد R زیر به دلی خالی بودن کاذب بین – و > بررسی می کند که آیا x کوچکتر از منفی پنج است یا خیر:

 $my\_object1 < -5$ # Error: object 'my object1' not found

که در واقع شکل درست آن می تواند به صورت زیر باشد:

my\_object2<-5 my\_object2 # 5

با این حال، خواندن این کد دشوار است، زیرا فضای خالی، تمایز بین نمادها و اعداد مختلف را دشوار می کند.

به نظر می رسد، بهترین راه برای تخصیص در R این است که قبل و بعد از فلش انتساب یک جای خالی بگذارید:

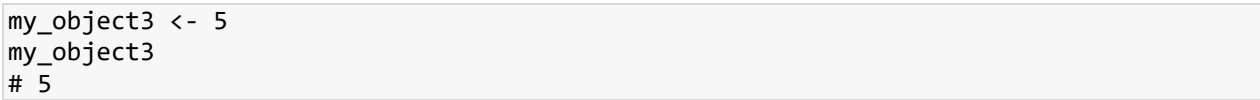

در پایان، برای خوانایی بهتر کد R، همچنان پی شنهاد می شود فقط از -> برای انت ساب و = برای تعیین پارامترهای نامگذاری شده استفاده کنید و به نظر من، بسیار منطقی است که به این قراردادها پایبند باشیم تا اسکریپت هایی تولید کنیم که برای دیگر برنامه نویسان R به راحتی خوانده شوند.